# **Copy\_OS\_To\_Row Routine**

## **Description**

Copies one or more operating system files to a native table.

### Syntax

**Copy\_OS\_To\_Row** (srcfilelist, desttablename, destkeylist, overwriteflag, convertflag, lockflag)

### **Parameters**

The Copy\_OS\_To\_Row routine has the following parameters.

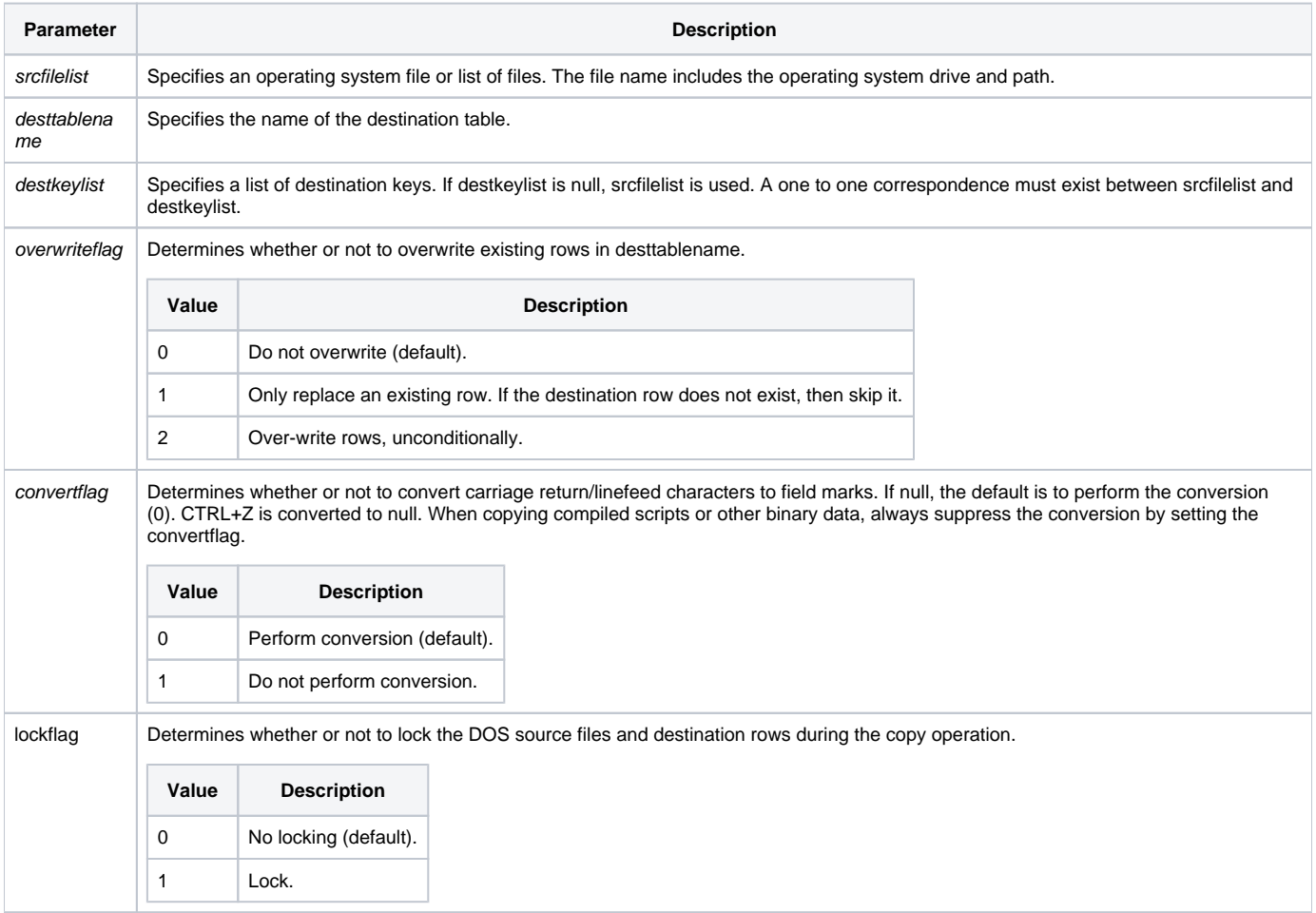

#### See also

[Copy\\_Row,](https://wiki.srpcs.com/display/Commands/Copy_Row+Subroutine) [Copy\\_Row\\_To\\_OS](https://wiki.srpcs.com/display/Commands/Copy_Row_To_OS+Subroutine)

### Example

The following example illustrates how to copy operating system files to OpenInsight tables from the command line:

run Copy\_OS\_To\_Row "C:\AUTOEXEC.BAT", "SYSPROCS", "AUTOEXEC", 2